## **Systemvoraussetzungen dhs-Basic:**

Für ein schnelles, sicheres und effizientes Arbeiten mit dhs-Basic sollten PC-Arbeitsplätze unsere empfohlenen Systemvoraussetzungen erfüllen. Bei Rückfragen wenden Sie sich bitte an unseren technischen Support.

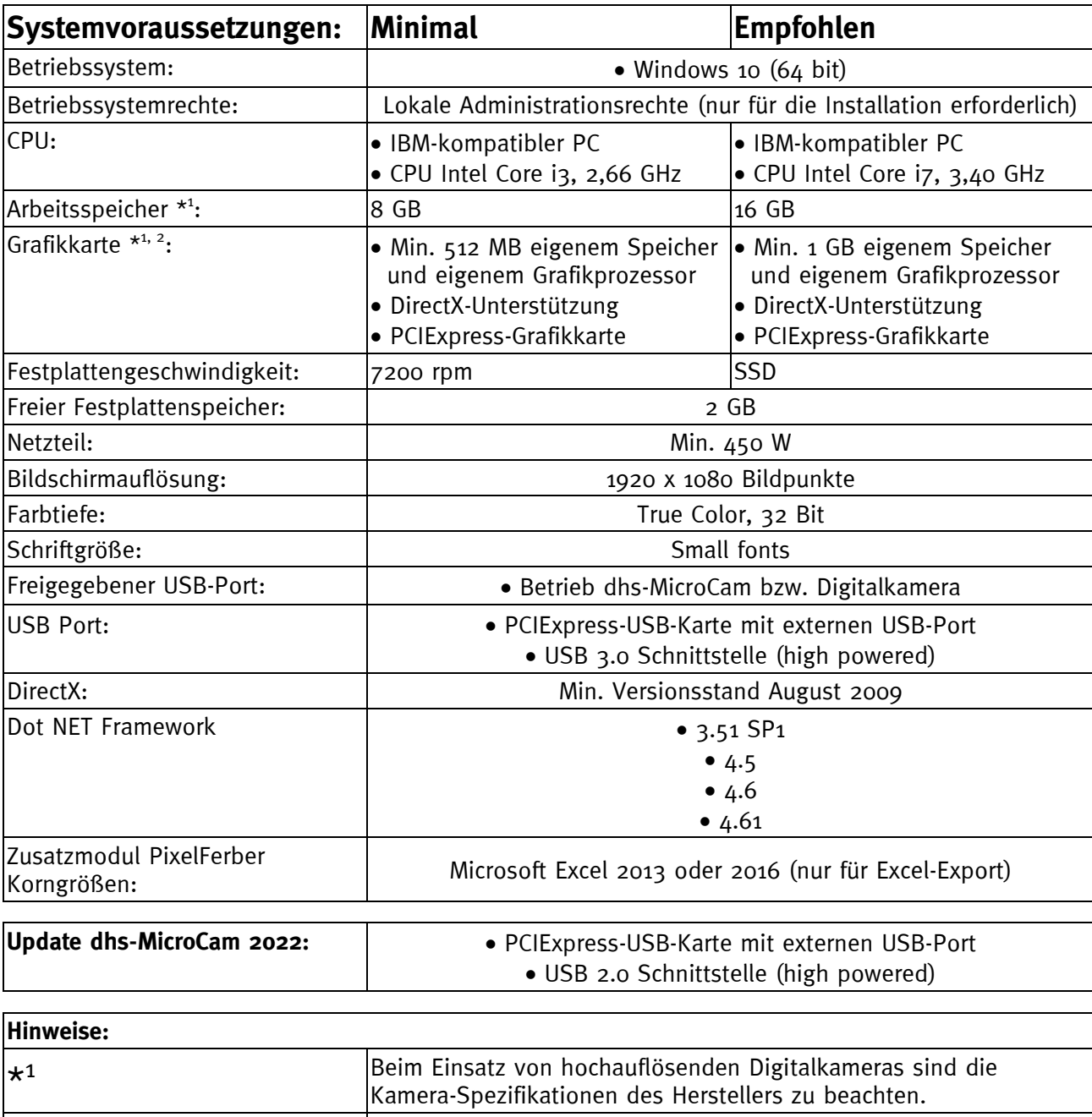

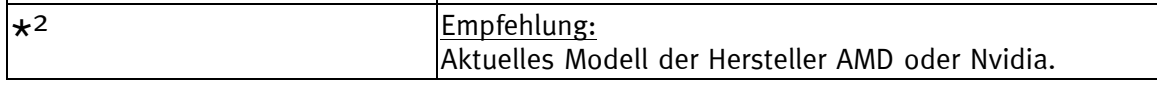